# EECS2030 Advanced Object-Oriented Programming

Review Tutorials on OOP in Java - Building an Apple Refurbished Store App

Instructor: Jackie Wang Created: Fall 2021

#### EECS2030-F21 Lectures Site

https://www.eecs.yorku.ca/~jackie/teaching/lectures/index.html#EECS2030\_F21

#### Resources

- EECS1022-W21 **Lecture Recordings**
- **Review Slides on OOP** (cross-referenced throughout the current tutorial series)
	- + Weeks 7, 8, 9 of EECS1022-W21 lecture recordings
- **Written Notes**:
	- + Inferring Classes/Methods from JUnit Tests
- + Declaring and Manipulating Reference-Typed, Multi-Valued Attributes E]
	- **Background Slides** on Elementary Programming, Conditionals, Loops
		- + Weeks 1 to 6 of EECS1022-W21 lecture recordings
	- **EECS1022-W21 Tutorials**
		- <sup>+</sup>**Week 1: Eclipse Work Environment**
- + Week 2c<sub>2</sub> 2d<sub>2</sub> 2c<sub>2</sub> Debugger → Hep and, mes, and
- + Weeks 2, 3: Conditionals ditionals
- + Weeks 4, 5: Loops and Arrays  $+$  Weeks 4, 5: Loops  $\overline{6}$ <br>+ Weeks  $\overline{6}$ ,  $\overline{7}$ ,  $\overline{6}$ ; DOP
	-
- + Weeks 10, 11: Two-Dimensional Arrays  $\overline{\phantom{a}}$ No-Dimensional Arrays
	- + Week 12: Java API ArrayList vs. Hashtable
- Github (educational account private repositories) rays<br>sional Arra<br>yList vs. b<br>private

### Tips for Studying this Tutorial Series

- Type with me (watch out for spellings).  $rac{1}{\sqrt{\frac{1}{2}}\sqrt{\frac{1}{2}}}}$
- Pay extra attention to **visualizations**, **tracing**, and **debugger**. ☒I - Type with me (watch c<br>- Pay extra attention to<br>- Pay extra attention to<br>- Replay if necessary<br>- You will be required to
	- Pause when you need to think.
	- Replay if necessary.
- You will be <u>required</u> to submit the code.

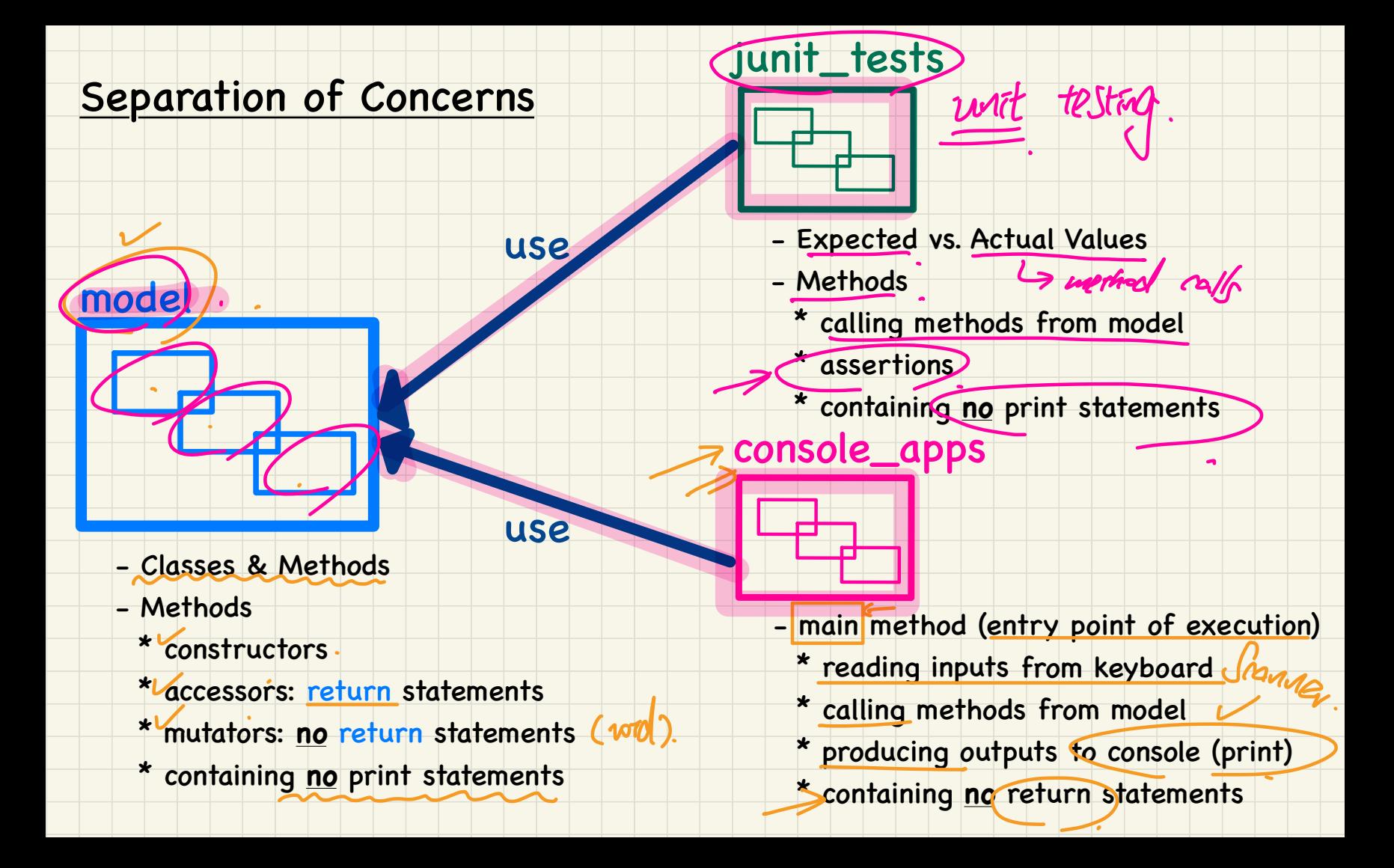

#### Observe-Model-Execute Process

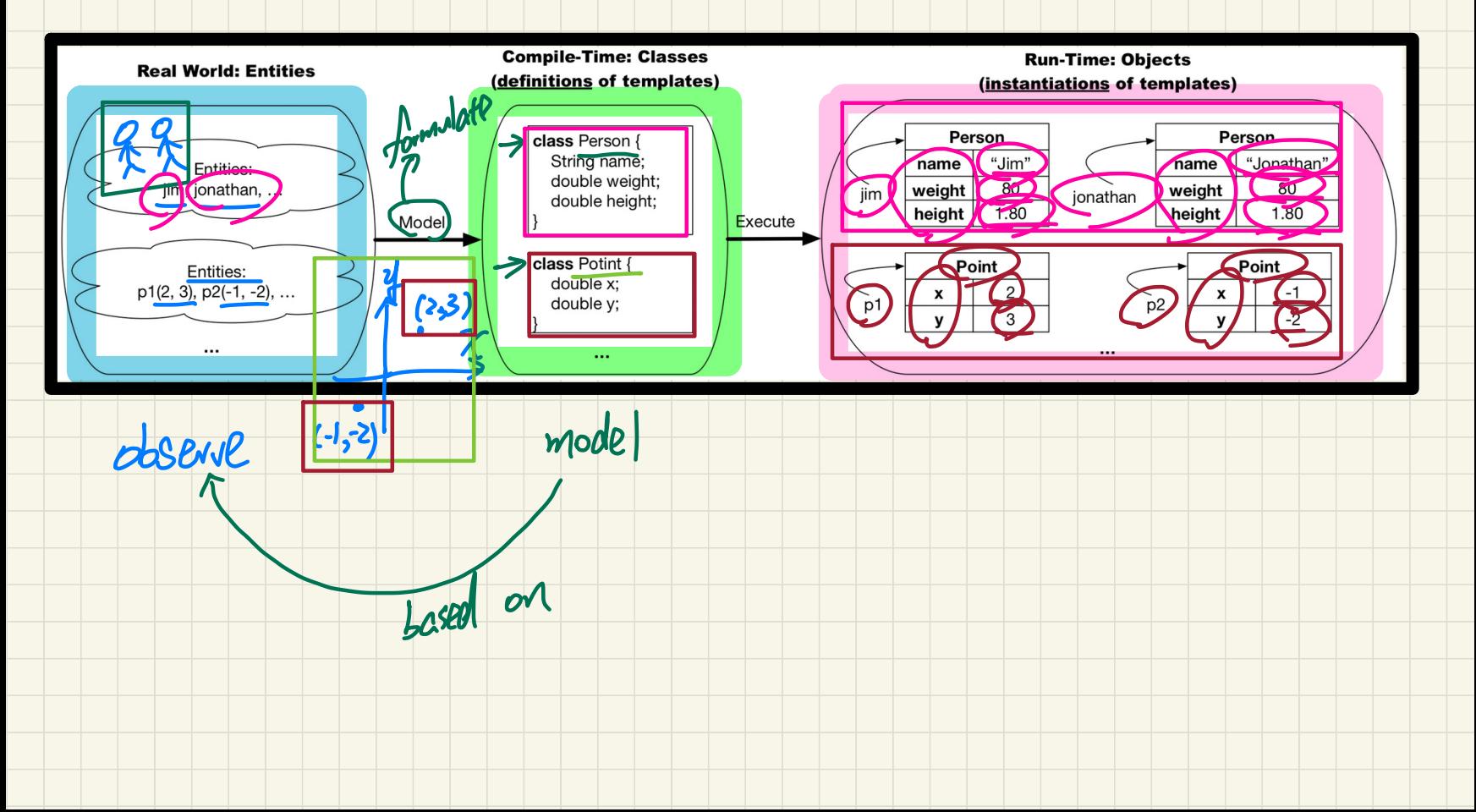

# Problem: A Refurbished Shop of Apple Products

- https://www.apple.com/ca/shop/refurbished
- $-$  Product:  $\rightarrow$  to two that have the same Sn.
- <sup>+</sup>**unique** serial number (e.g., F9FDN4NKQ1GC) blem: A Refurbishe<br>
ttps://www.apple.com<br>
roduct: A Me two That<br>
unique serial number<br>
model, finish, storage<br>
cellular connectivity?<br>
ntry, a pair of serial<br>
efurbished Store: a c
- https://www.apple.com/ca/shop/refurbished<br>- Product: > no two *illab have the same Sn*.<br>+ unique serial number (e.g., F9FDN4NKQ1GC)<br>+ model, finish, storage (e.g., iPad Pro 12.9, Space Grey, 1TB) roblem: A Refurbished Shop of Apple Products<br>
https://www.apple.com/ca/shop/refurbished<br>
Product:<br>  $\frac{1}{2}$  you two that have the same SA.<br>  $+\frac{1}{2}$  unique serial number (e.g., F9FDN4NKQ1GC)<br>  $+\frac{1}{2}$  model, finish, sto Refurbished Shop of Apple Products<br>
w.apple.com/ca/shop/refurbished<br>
A Mg two Hado have the Same SA.<br>
Final number (e.g., F9FDN4NKQ1GC)<br>
Final number (e.g., iPad Pro 12.9, Space Grey, 1<br>
connectivity?, original price, disc

a collection

- + cellular connectivity?, original price, discount value
- **Entry:** a pair of serial number and its associated product
- Refurbished Store: a collection of **entries**
	- + add/remove entries
	- + get the stored collection of entries/products
	- + get the associated product/model of a serial number
- + get serial numbers of products satisfying some criteria →

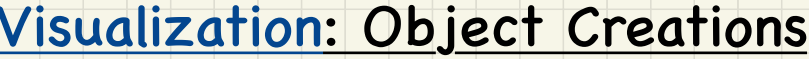

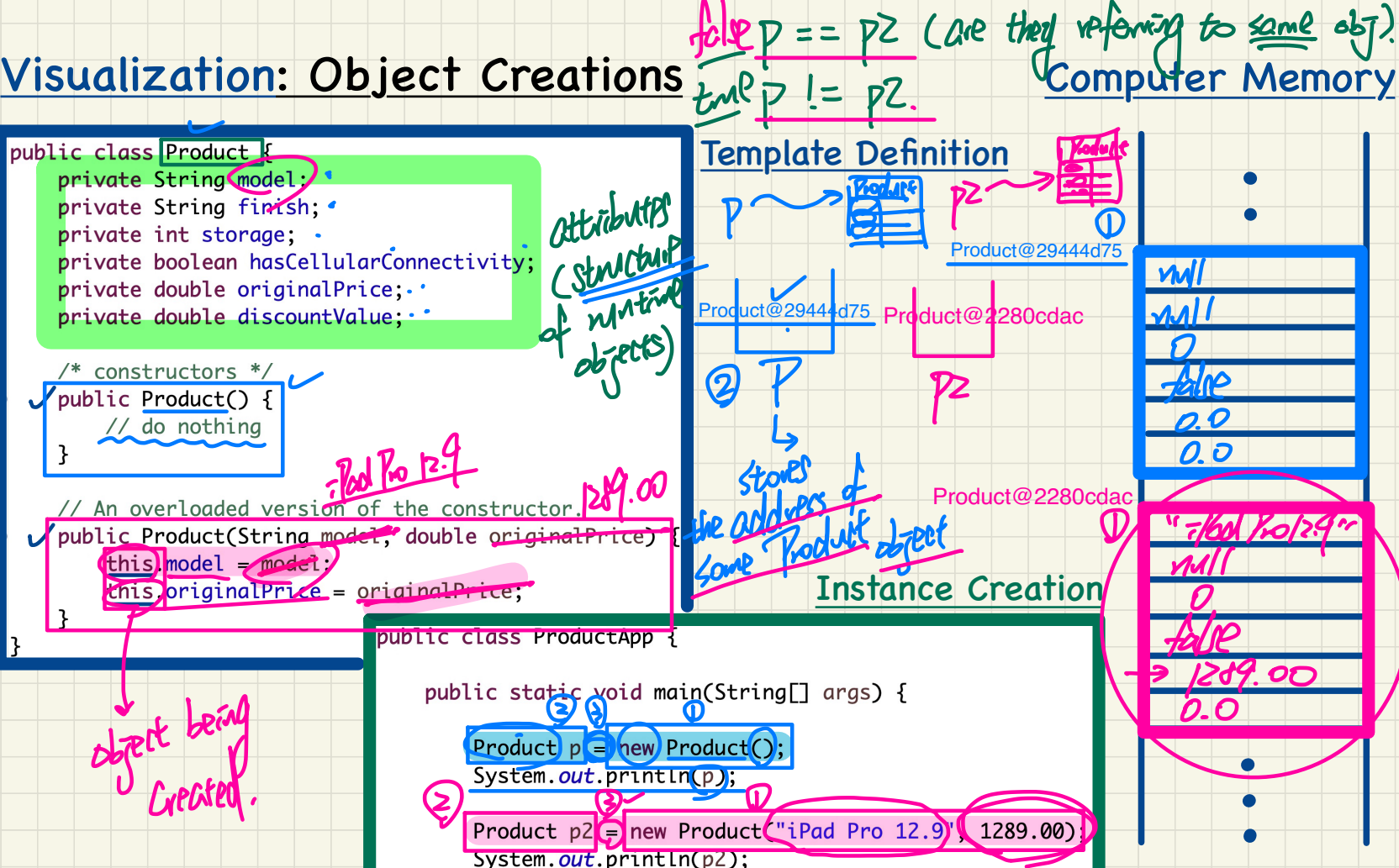

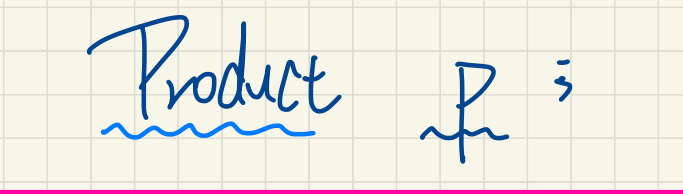

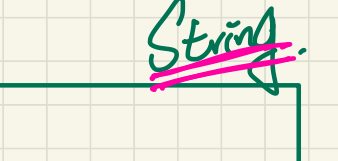

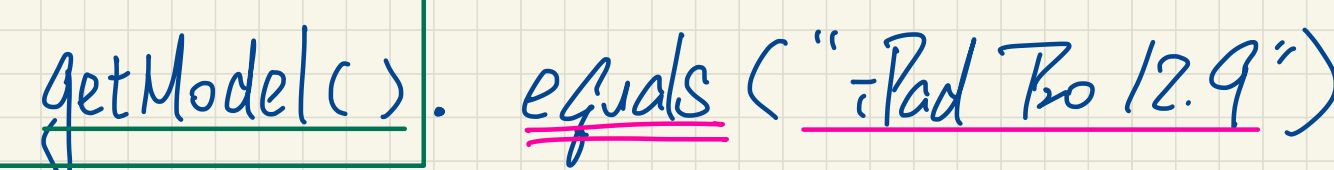

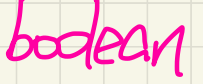

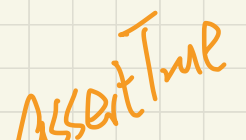

Product

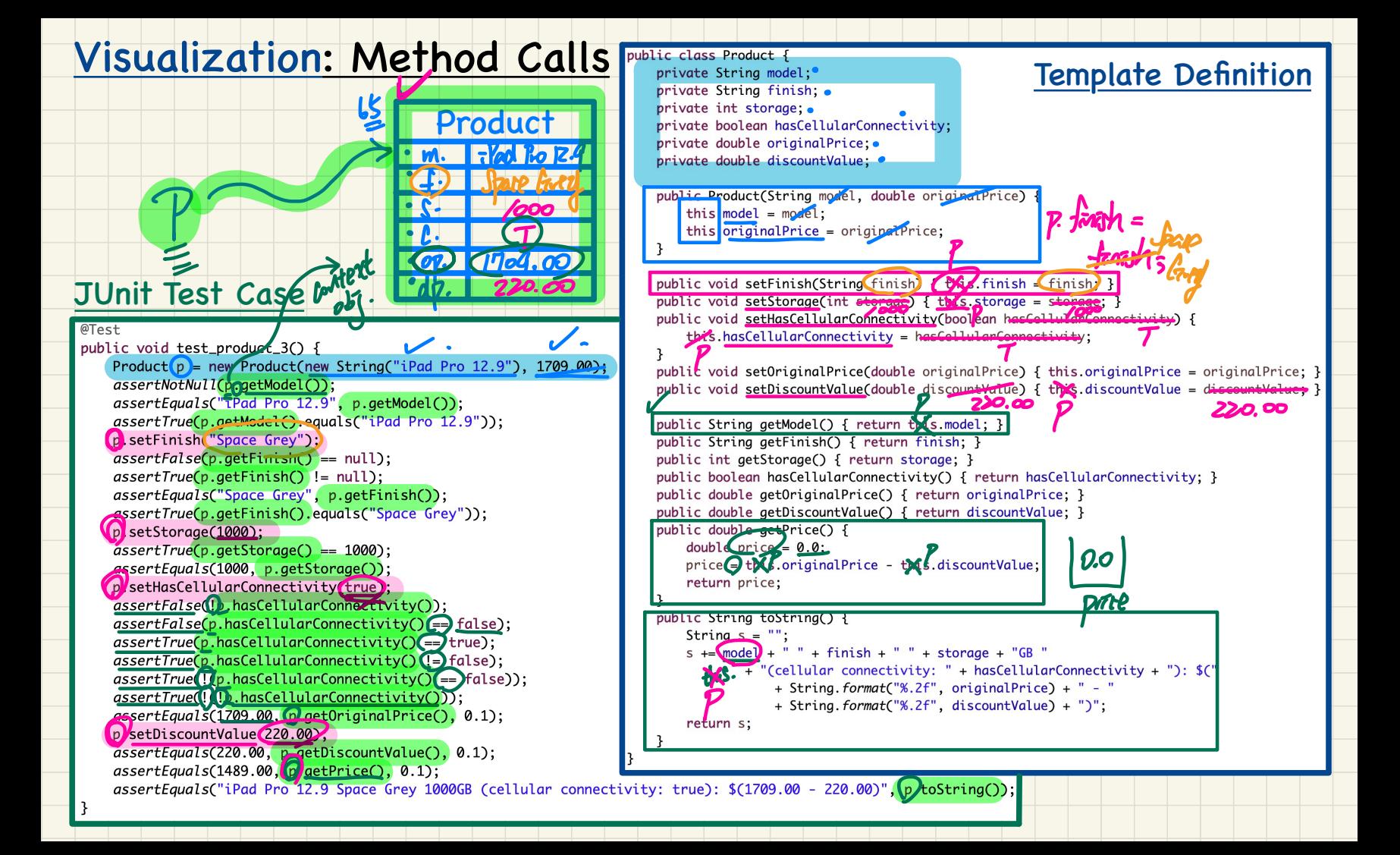

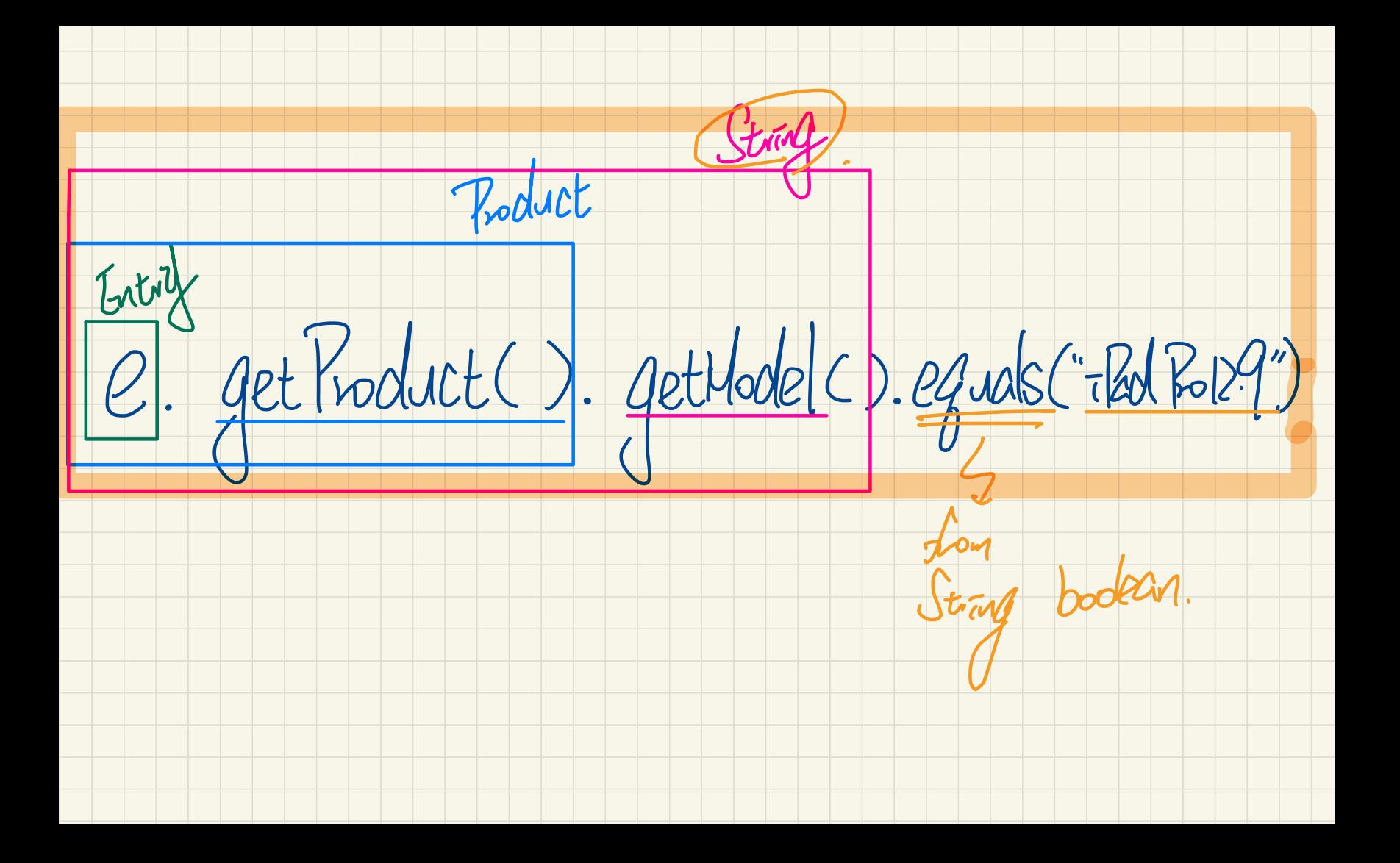

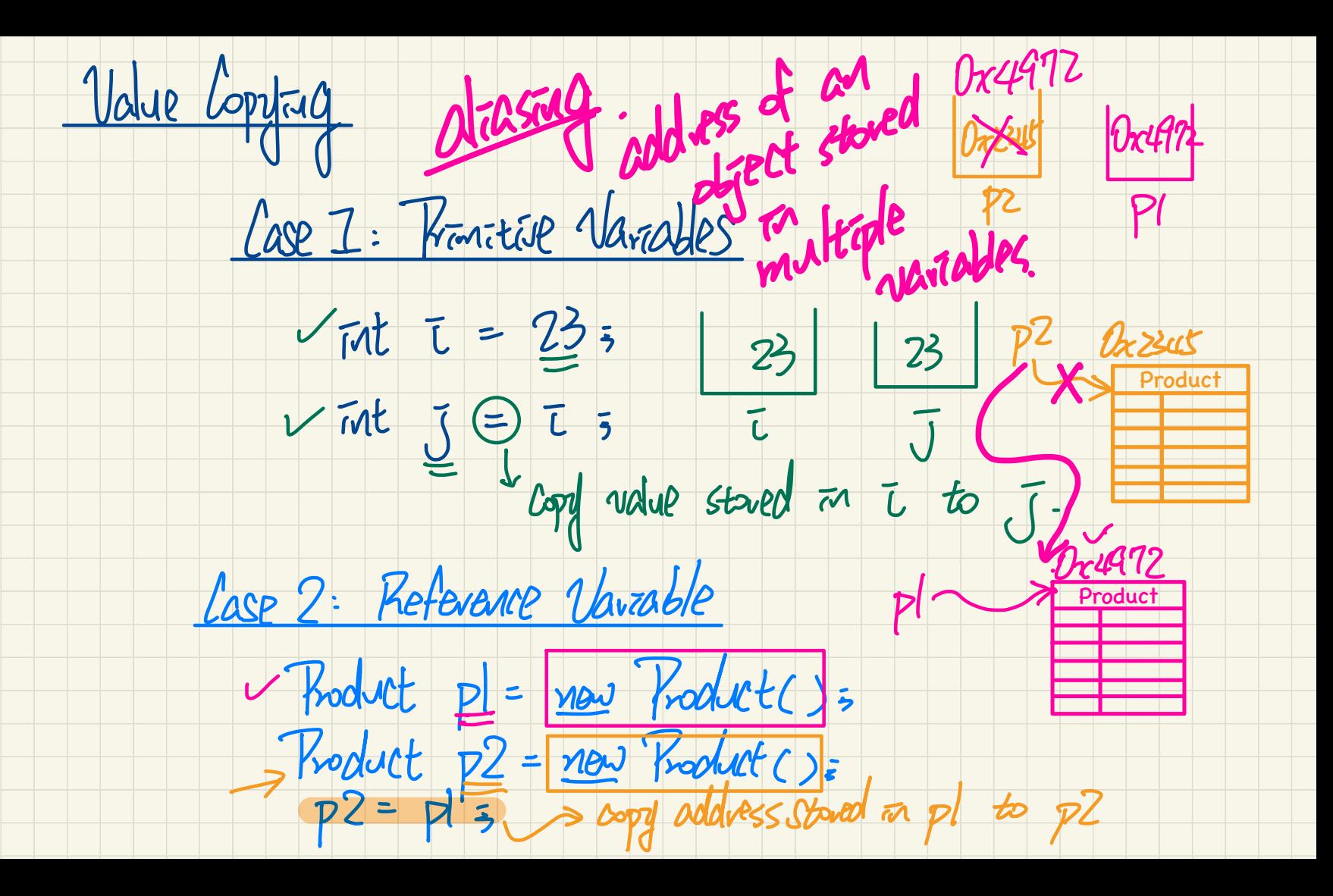

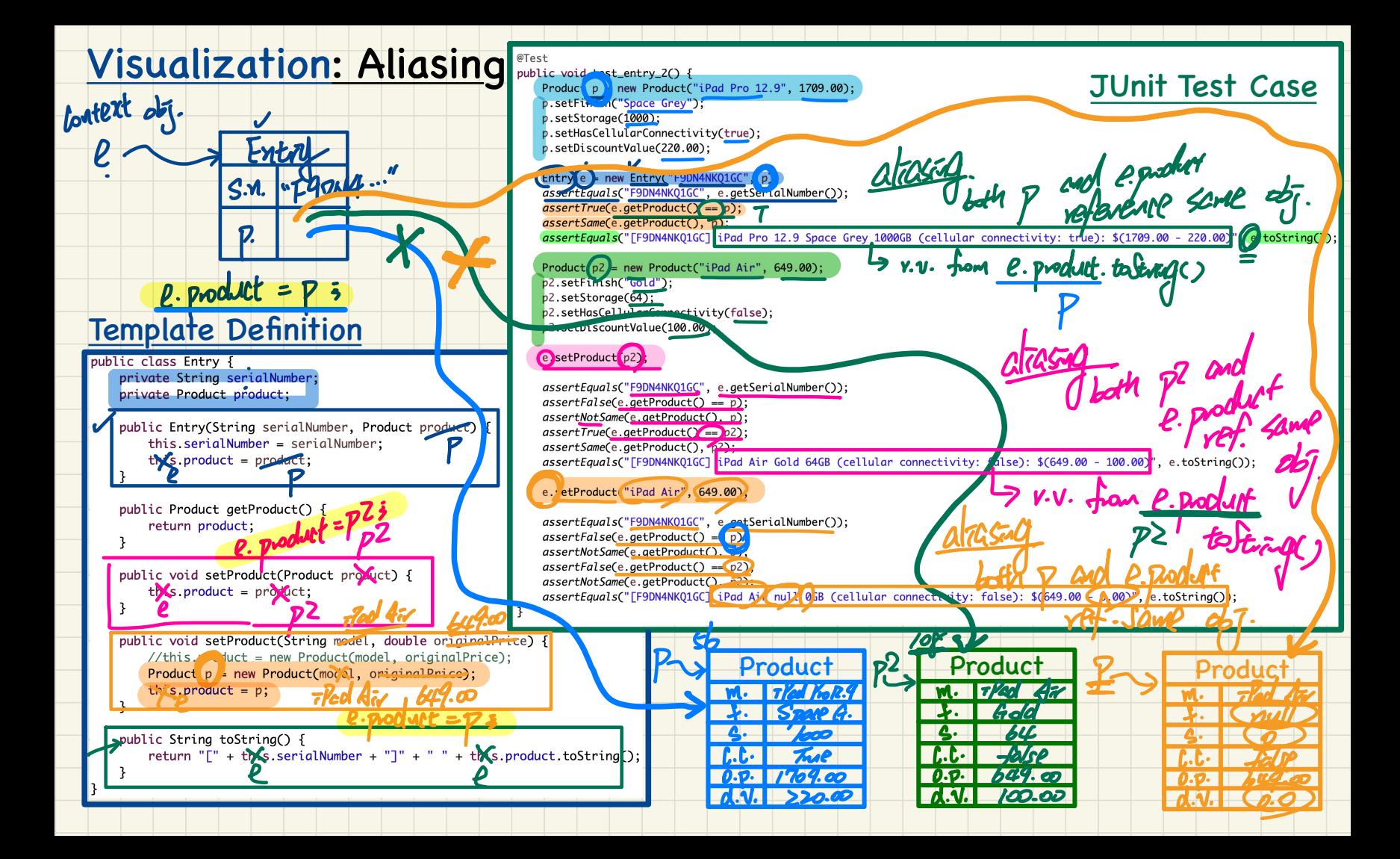

### **Visualization: Adding Entries**

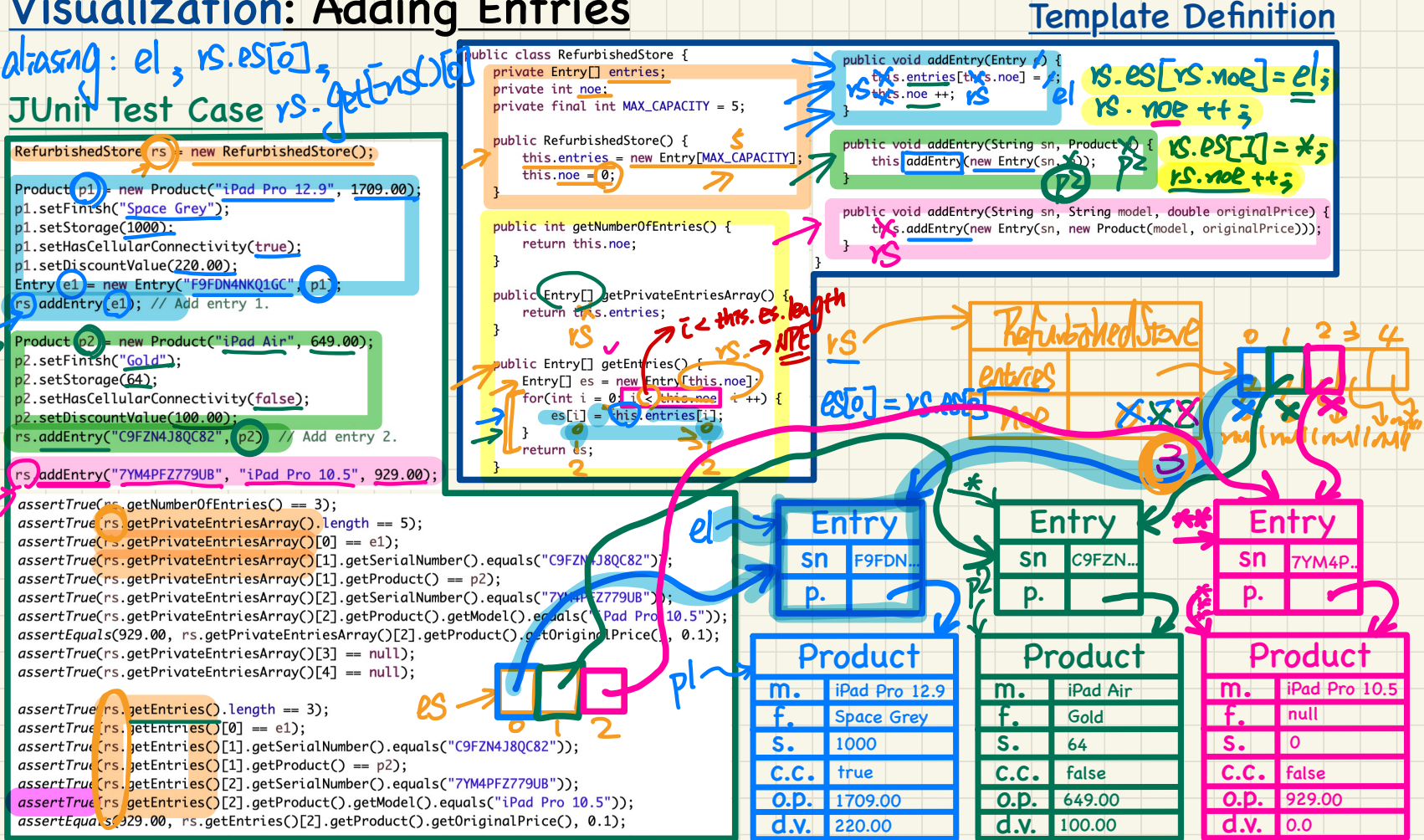

# Analyzing Dot Notation

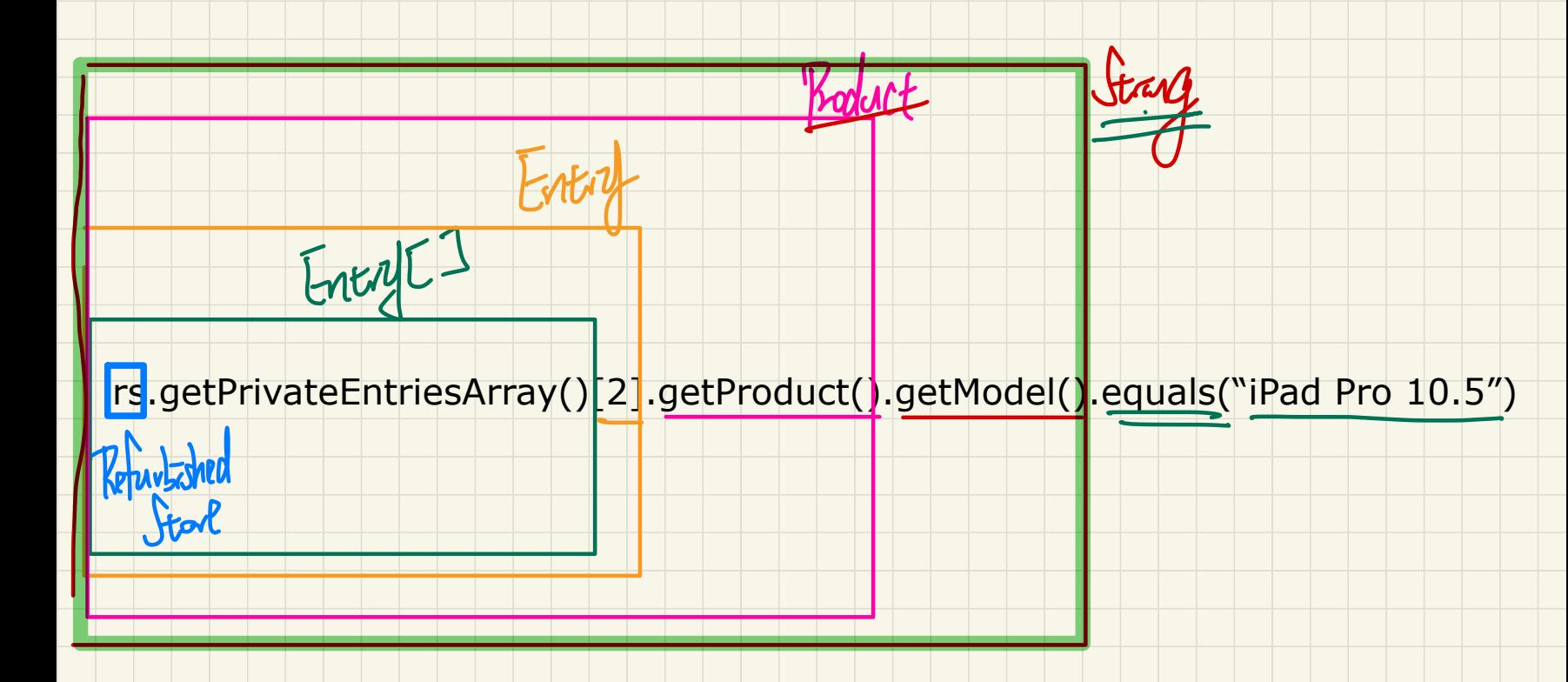

## Visualization of a Refurbished Store with 3 Entries

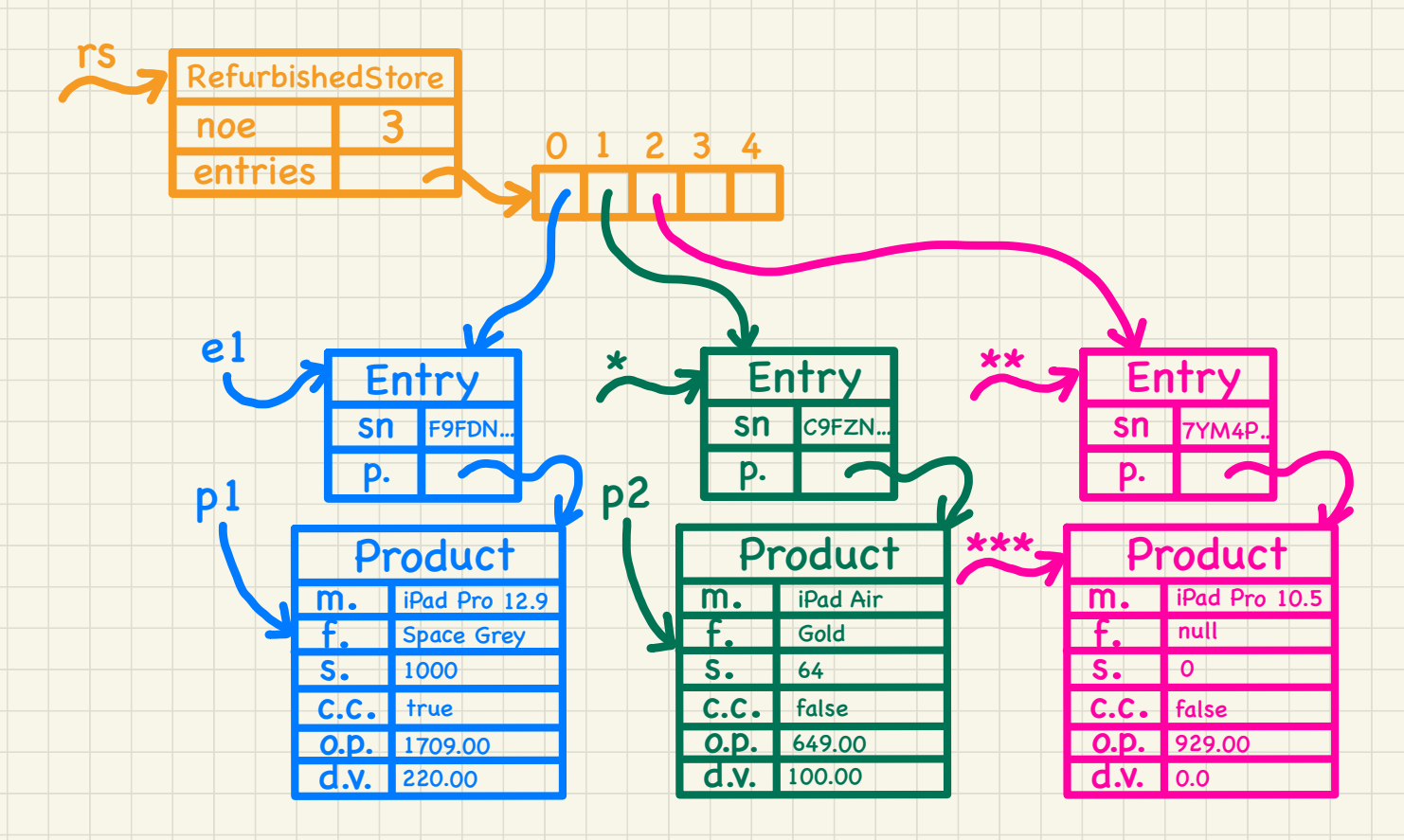

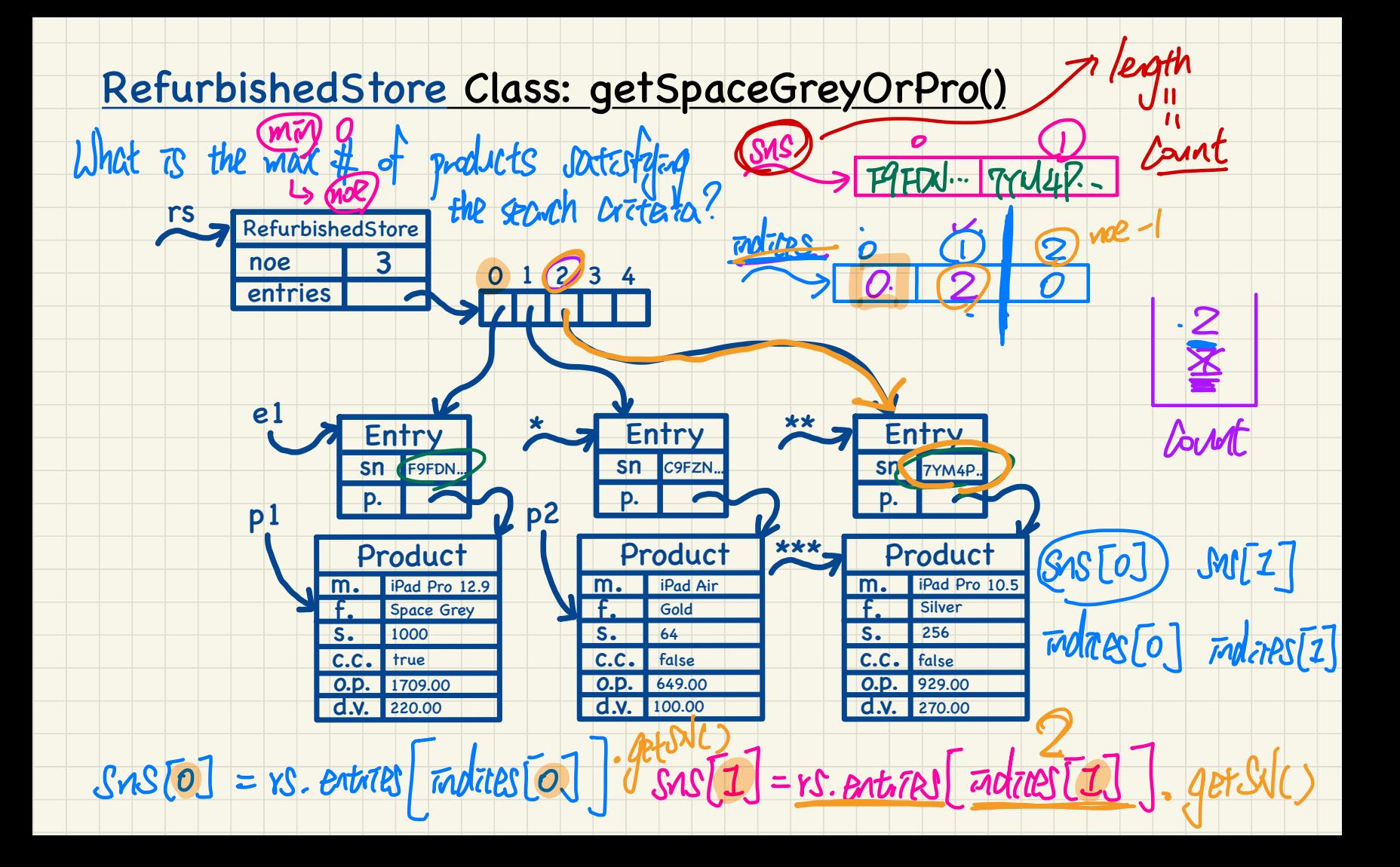